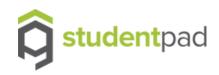

# Guide for providers using Studentpad

New re-advertise tool – User Guide

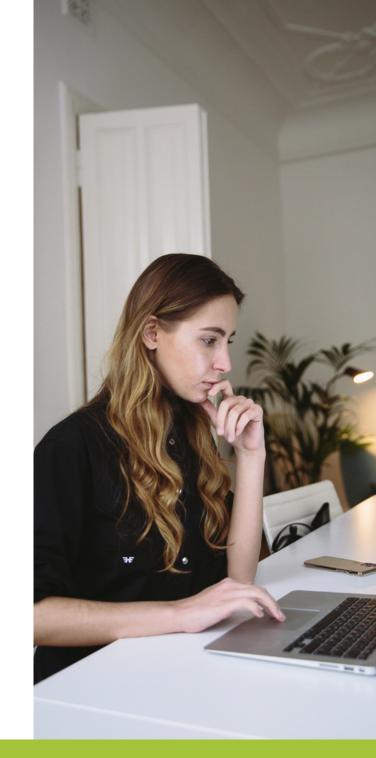

www.studentpad.co.uk

01482 633 326

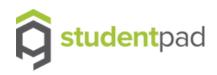

## Introduction

The contents of this guide show you how to take advantage of the newest changes to the Studentpad control site and how to quickly and efficiently re-advertised your property listing .

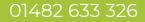

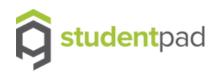

# **Re-advertise property tool**

Whether you are wanting to advertise a property that has expired or an unadvertised property to be re-advertised later, you no longer need to search for these within your full list of properties. Instead, we have a dedicated, easy to use re-advertise tool that will pick these properties up for you.

There are 2 ways you can access this feature...

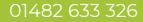

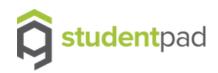

## Locating the re-advertise property tool

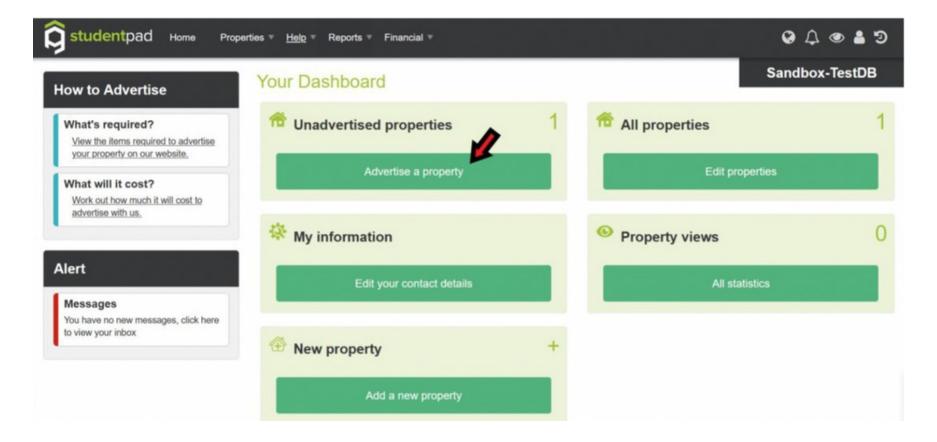

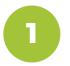

Via the dashboard, simply click on 'Advertise a Property' under the 'Unadvertised properties' area.

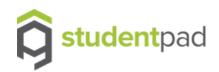

## Locating the re-advertise property tool

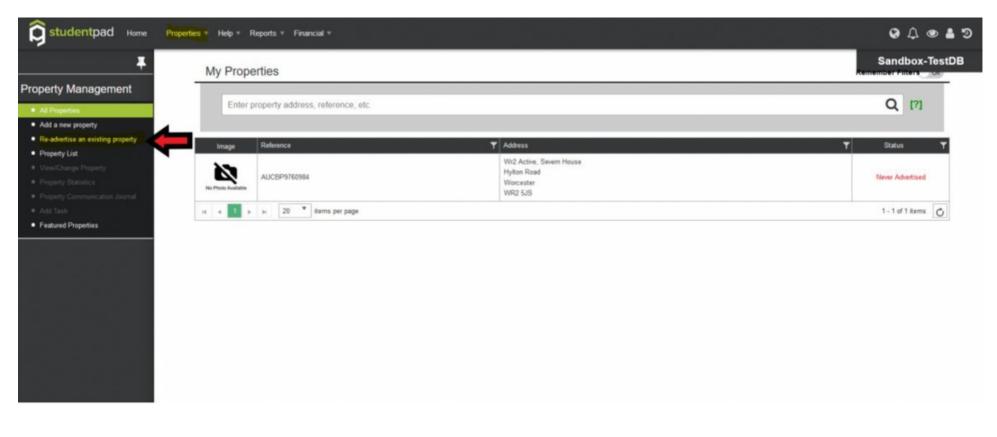

2

Or alternatively, you can access the re-advertise wizard by going into your 'Property list' and selecting 'Re-advertise an existing property' from the side navigation.

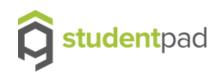

## Select the property you wish to re-advertise

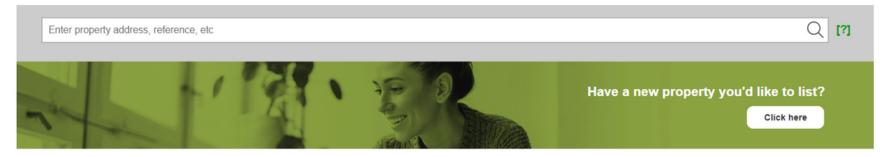

Advertise an existing property

To re-advertise an existing property please select the property below

| Select | Image              | Reference T  | Address T                                              | Status 🍸         |
|--------|--------------------|--------------|--------------------------------------------------------|------------------|
| 0      | No Photo Available | LONP10070359 | 4 Pinchfield Gardens<br>Hallow<br>Worcester<br>WR2 6NB | 8                |
|        | * items per page   | 9            |                                                        | 1 - 1 of 1 items |
|        |                    |              | Ne                                                     | xt               |

From this page, you have two options:

- If you have a new property not listed below select 'Click Here'
- Alternatively On the 'Advertise an existing property' section, you will be able to see a list of your properties that have not been advertised or have expired, which you can select.

Then begin the re-advertising process by clicking 'Next.'

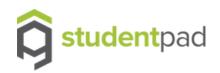

#### **Edit the property**

| studentpod Hone Properties * Help * Reports * Financial * |                                                                                                    |                                     | • • • •        |
|-----------------------------------------------------------|----------------------------------------------------------------------------------------------------|-------------------------------------|----------------|
| hu 7                                                      |                                                                                                    |                                     | Sandbox-TestDi |
| sect property                                             |                                                                                                    |                                     |                |
| eck Property                                              | Property Adverts Payments What to do next                                                                                                    |                                     |                |
| 6                                                         | NOT LIVE                                                                                                    |                                     |                |
| er priking                                                | Main Details                                                                                                    |                                     |                |
| e payment                                                 | Ann Place See                                                                                                    | Hde                                 |                |
|                                                           | Accommodation Type * House                                                                                                    | i                                   |                |
|                                                           | Living Anangement Resident Landord Host Ramity                                                                                                    | • m                                 |                |
|                                                           | Too surface of technical and the surface of technical and the surface of technical and the surface of technical and the surface of technical and technical and technical a | 17                                  |                |
|                                                           | Number of Poperty 500                                                                                                    | m                                   |                |
|                                                           | Heating Coan have to asker                                                                                                    | 17                                  |                |
|                                                           |                                                                                                    |                                     |                |
|                                                           |                                                                                                    |                                     |                |
|                                                           |                                                                                                    |                                     |                |
|                                                           |                                                                                                    | Pergraphic & Theorie & Consoline: 6 |                |
|                                                           | Facilities                                                                                                    | Paragraphic & Thinks & Characters & |                |
|                                                           | Facilities<br>Suitable For                                                                                                    |                                     |                |
|                                                           | Suitable For                                                                                                    |                                     |                |
|                                                           | Suitable For Course O Pergestures O Under                                                                                                    | 16a                                 |                |
|                                                           | Suitable For<br>Crudes O Pergesturies O Unde<br>Family O Deaded O                                                                                                    | 16a                                 |                |
|                                                           | Suitable For Coupes O Pergestues O Under Family O Deserve O Number of Facilities                                                                                                    | Hón<br>rysdune () Sam ()            |                |
|                                                           | Suitable For       Course       Family       Programmer       Number of Facilities       Bansons       Bansons       Shared Facilities       Washing limbles       Vesting limbles       Freque Insure       Longs                                                                                                    | Hón<br>rysdune () Sam ()            |                |

You will then be directed to the re-advertise form. This is similar to the New Property form, but will already be populated by your selected property details, which can be edited where needed. When happy with the details, click 'next' to advertise the property.

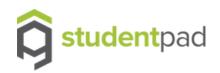

#### Add the new advert details

| Property | NOTUNE                                                                                                    |  |
|----------|----------------------------------------------------------------------------------------------------|--|
| property | PROF LIVE<br>Const                                                                                                    |  |
| Property | Advert Detail                                                                                                    |  |
|          | D                                                                                                    |  |
| ung      | And                                                                                                    |  |
| ryment   | Hee many belows an available to word? 1 (2)                                                                                                    |  |
|          | Lat preparty to: Individuals v                                                                                                    |  |
|          |                                                                                                    |  |
|          | Did you know on avanage bedroom progenses in nort for 2 per person per month<br>How much is the sent? (1) "                                                                                    |  |
|          | E Descriptor + g Room C. Room oth ansats Per Person (per month) v B                                                                                                    |  |
|          |                                                                                                    |  |
|          | Bart value will be displayed as a range. Need more help? Cital the [2] for more information                                                                                                    |  |
|          | And your deposit encourts                                                                                                    |  |
|          | Hubbing Degrad Frank E (1)                                                                                                    |  |
|          | Security Deposit From E To E [7]                                                                                                    |  |
|          | Programmy Pac Parson (ser year) w                                                                                                    |  |
|          | Inspirational guarantic acceptual? Preses Solicit v                                                                                                    |  |
|          | Wat Bas you for Note? I find uting.                                                                                                    |  |
|          | Autor For Concerning                                                                                                    |  |
|          | Texange for Care                                                                                                    |  |
|          | I would like my advect to not from " (III minity yyyy)                                                                                                    |  |
|          | The and date is added by the added.com                                                                                                    |  |
|          | La Agend No O                                                                                                    |  |
|          | Dagstay set walkalike 🚾                                                                                                    |  |
|          | Cavid/19 Thruble Booking Policy                                                                                                    |  |
|          | Tananta are being more cautious about booking adammediation due to the origing Commanics askaston, providing a fair cancelletion or amendments peling will help you to assure tananta for your |  |
|          | property<br>Do you offer a Covett Paulois Busing Pulsy? 💦 🙀                                                                                                    |  |

You will then be directed to the Adverts tab where you will need enter the relevant information again. (Note: Fields with asterisks(\*) are mandatory fields and need to be updated). When details are entered, click 'Next' to make payment or other action depending on the University requirements.

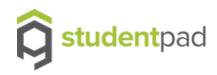

# **Thanks for reading**

New re-advertise tool – User Guide

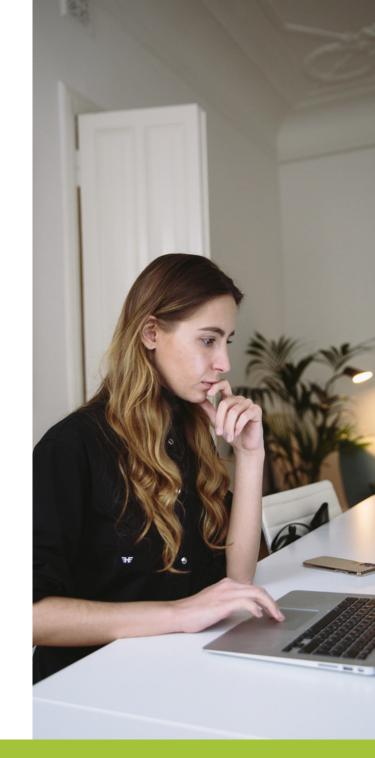

www.studentpad.co.uk

01482 633 326